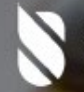

Royal Australasian College of Surgeons<br>Victorian Audit of Surgical Mortality

**Understanding the new Fellows Interface Features** 

**Victorian Audit of Surgical Mortality** Wednesday 21 February 2024, 6.00pm (AEDT)

Dr Adam Zimmet, Cardiothoracic Surgeon, FRACS 21 February 2024

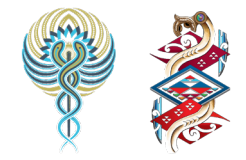

Committed to Indigenous health

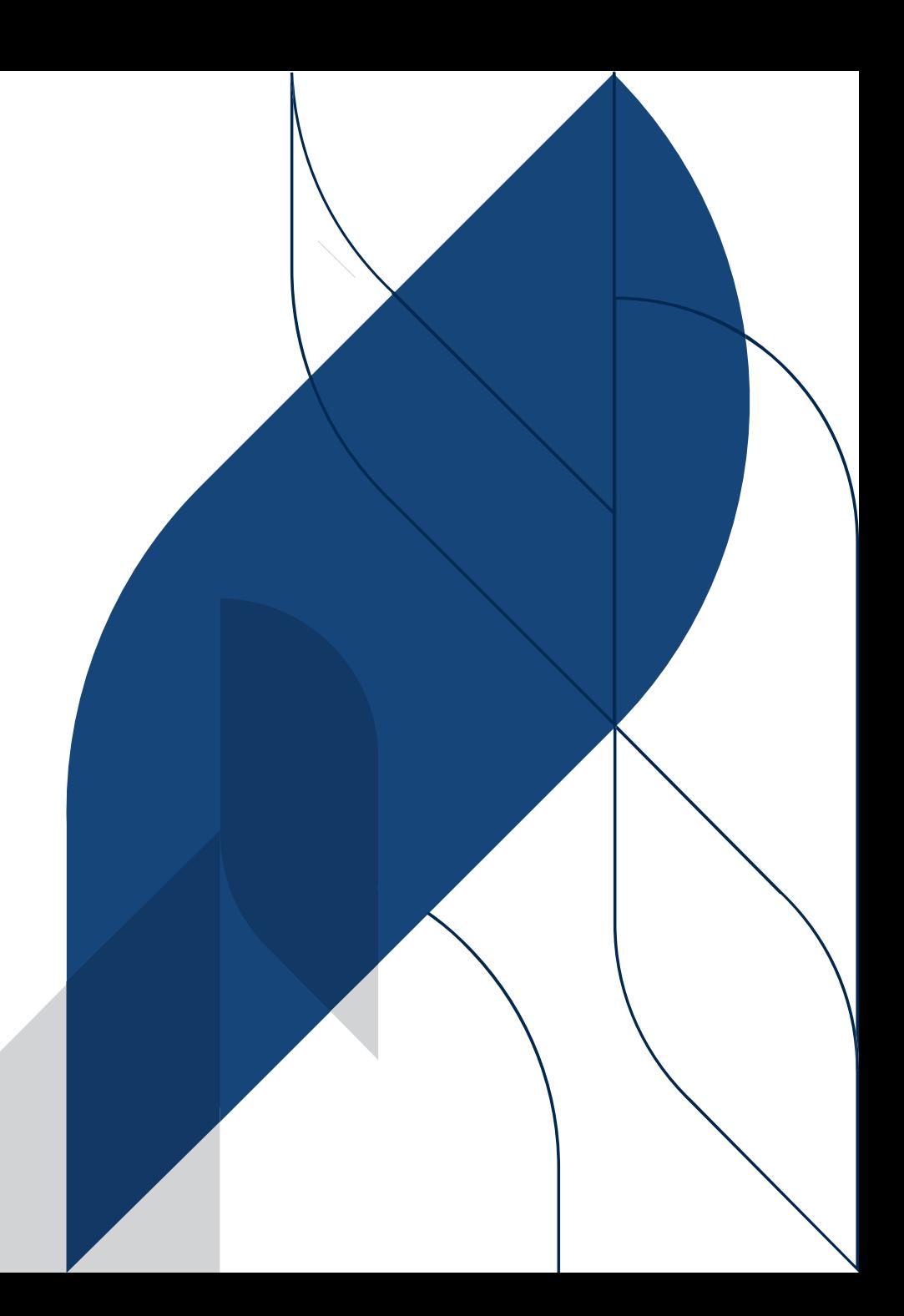

# **Second-Line Assessment (SLA) - Timeline**

- $\checkmark$  Request to conduct an SLA peer review (via email from regional office).
- $\checkmark$  Download documents from cloud storage (Kiteworks).
- $\checkmark$  Review document of medical notes, surgeon's surgical case form and reason for SLA.
- $\checkmark$  Prepare a 1-page report and use the guideline, upload to Kiteworks or email to regional office.
- $\checkmark$  Complete online SLA form and submit to regional office.
- $\checkmark$  Feedback sent to treating surgeon.

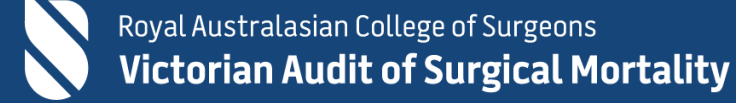

### What you need:

- Internet access
- Login details
- Documentation

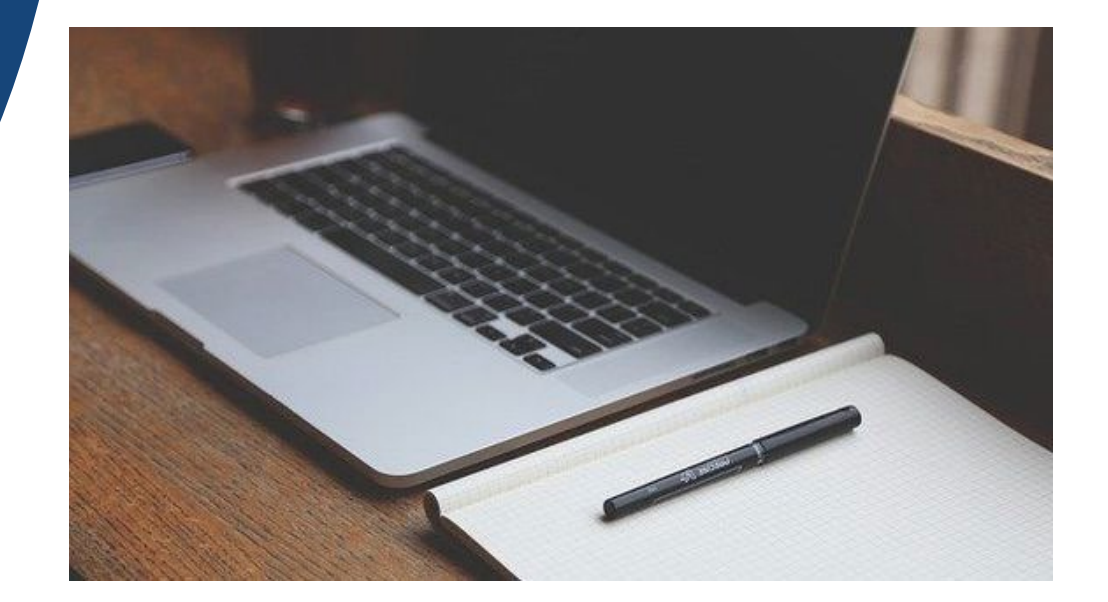

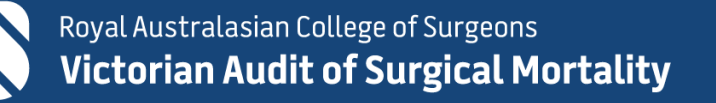

# **Correspondence**

- Email request and notice for SLA sent to your nominated email address from regional office.
- Email contains brief information about the case.

Dear Dr Adam Zimmet.

I am writing to ask if you have the capacity and would be willing to undertake a second-line assessment at this time.

This would be for a case evaluating the care offered to a 73-year-old male patient admitted with Coronary artery disease + Moderate Aortic Stenosis who replacement 25 mm pericardial tissue valve, CABG x2 SVG-PDA, SVG-OM.

The First-Line assessor has queried the Haemodynamic management; diagnosis of gut ischaemia; intraoperative assessment of the aorta which may have

If you would be willing to undertake this assessment we can arrange to have the assessment materials delivered to you electronically.

Kind Regards,

Victorian Audit of Surgical Mortality (VASM) Research, Audit and Academic Surgery (RAAS)

**Royal Australasian College of Surgeons** 

250-290 Spring Street, East Melbourne VIC 3002, Australia T+61 3 9249 1129 W www.surgeons.org/vasm www.surgeons.org

### $\overline{\mathsf{in} \, \mathsf{v} \, \mathsf{f}}$

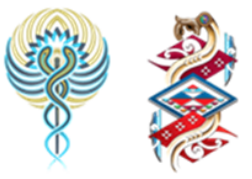

**Committed to Indigenous health** RACS acknowledges the Traditional Owners of country throughout Australia and recognises their continuing connection to land, waters and community. We pay our respects to them and their cultures and to Elders both past and present

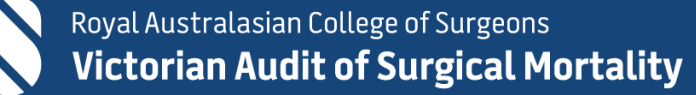

## **Kiteworks process to download document**

Note: This is an assessment request - not your own case.

Thank you for agreeing to complete a VASM Second-Line Assessment.

VASM has implemented a new process to complete Second-Line Assessments online via Kiteworks (a secure file sharing platform).

New users will receive the following e-mails from RACS Notification (noreply@kiteworks.surgeons.org) to securely access your VASM SLA documents:

- 1. VASM gave you secure access to the VASM folder (you will be required to register)
- Welcome to "Kiteworks" (confirmation of account creation and account activation link) 2.
- Your "Kiteworks" one-time passcode (Multifactor authentication required to log in) 3.
- Note: Kiteworks is independent from RACS and your username is the e-mail address the Kiteworks notification was sent to.

The assessments are to be completed within 21 days, after this period the cases will be re-assigned to a different assessor.

Guidelines to assist you can be downloaded from https://www.surgeons.org/-/media/Project/RACS/surgeons-org/files/surgical-mortality-audits/vasm/guidelines-for-assessors.pdf

If you have any questions about this new process, please contact our office on 03 9249 1130 or vasm@surgeons.org.

Thank you for your participation in the Victorian Audit of Surgical Mortality (VASM).

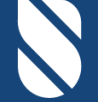

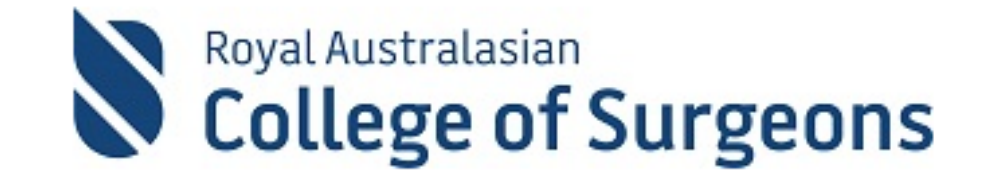

### Sign in

**Username or email** 

**Next** 

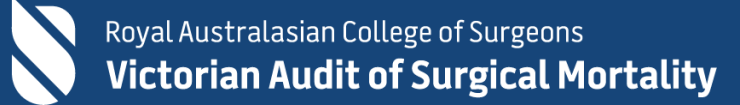

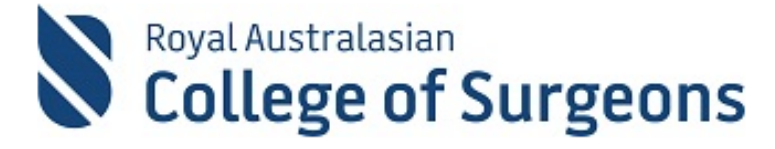

### Two factor authentication

A message with a passcode was sent to your email.

Please enter passcode sent to your email address

Passcode

 $\Box$  Remember this device

Sign in

Didn't get the passcode? Resend

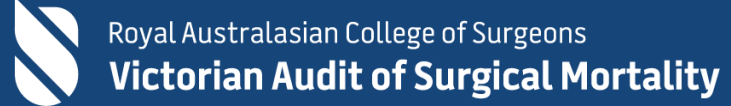

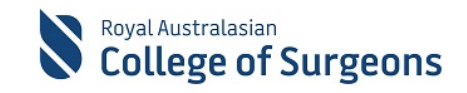

#### **Terms of service**

Secure file transfer is owned and operated by ANZASM, which is managed by RACS, and may be accessed only by authorized users. Unauthorised access to or use of these systems is strictly prohibited. Authorised users are expected to use RACS systems responsibly, with restraint and in accordance with the Colleges' code of conduct and values. Authorised users must not allow others to use their passwords or access tokens. Accessing, transmitting, storing or downloading any form of pornographic, sexually explicit or inappropriate material using any RACS resource is strictly prohibited and serious disciplinary action, including dismissal has been and will continue to be applied in such circumstances. This also includes racial slurs - gender specific comments, or any other comments that offensively addresses someone's age - sexual orientation - religious or political beliefs - national origin or disability that, would breach the Colleges equal opportunity - discrimination and sexual, harassment policies. In addition, the documentation contained in this Kiteworks email is strictly private and confidential. The information is "privileged' by reason of State and/or Commonwealth Qualified Privilege Schemes. Under no circumstance can this information be disclosed to any other party. It is important that you do not keep any copies of the documents you have received or downloaded.

To acknowledge that you have read and understood this policy and agree to abide by this policy please check the box below.

I have read and accept the terms of service

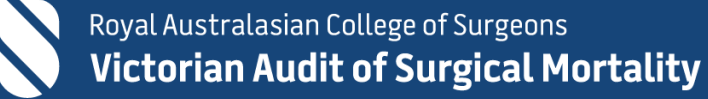

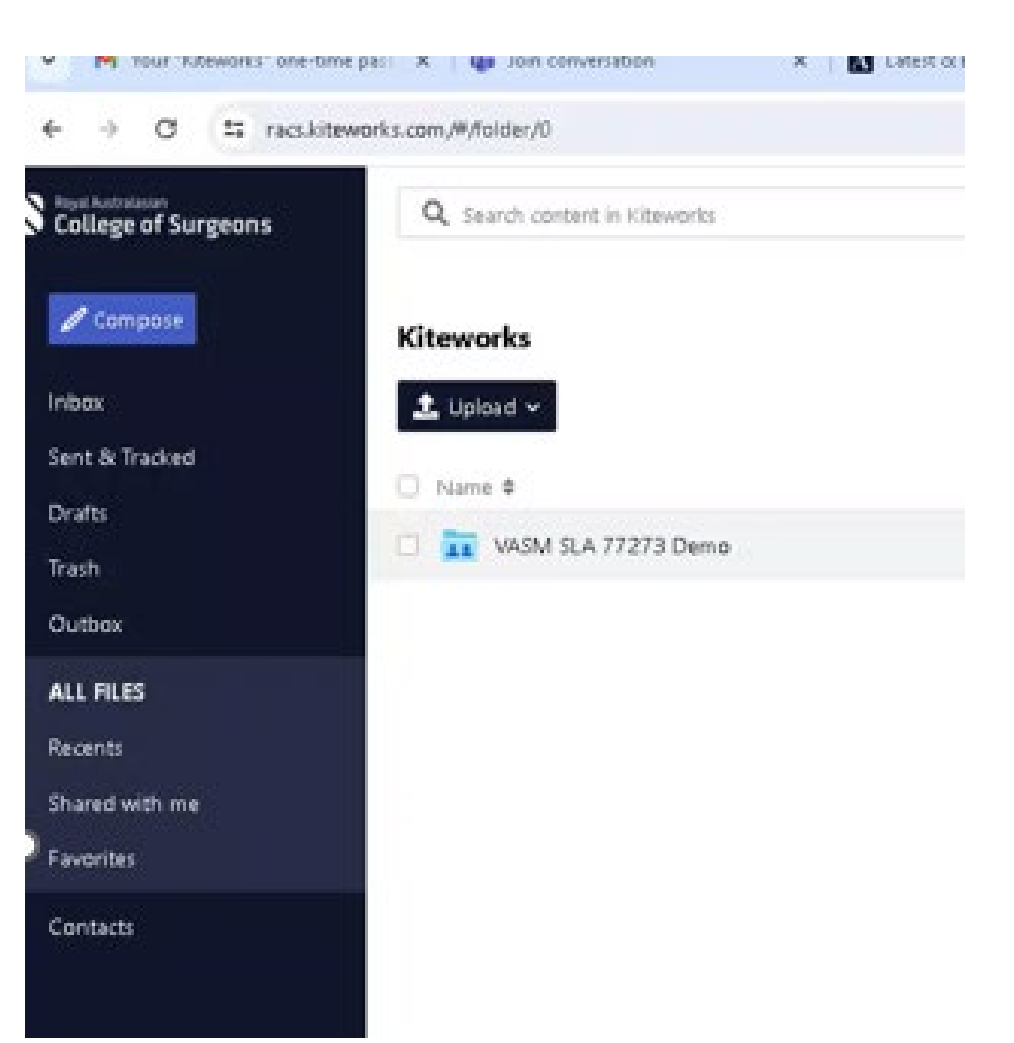

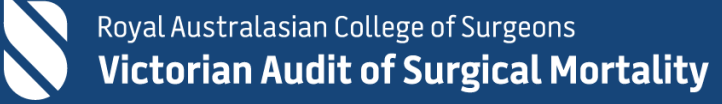

## **Kiteworks – Download documents**

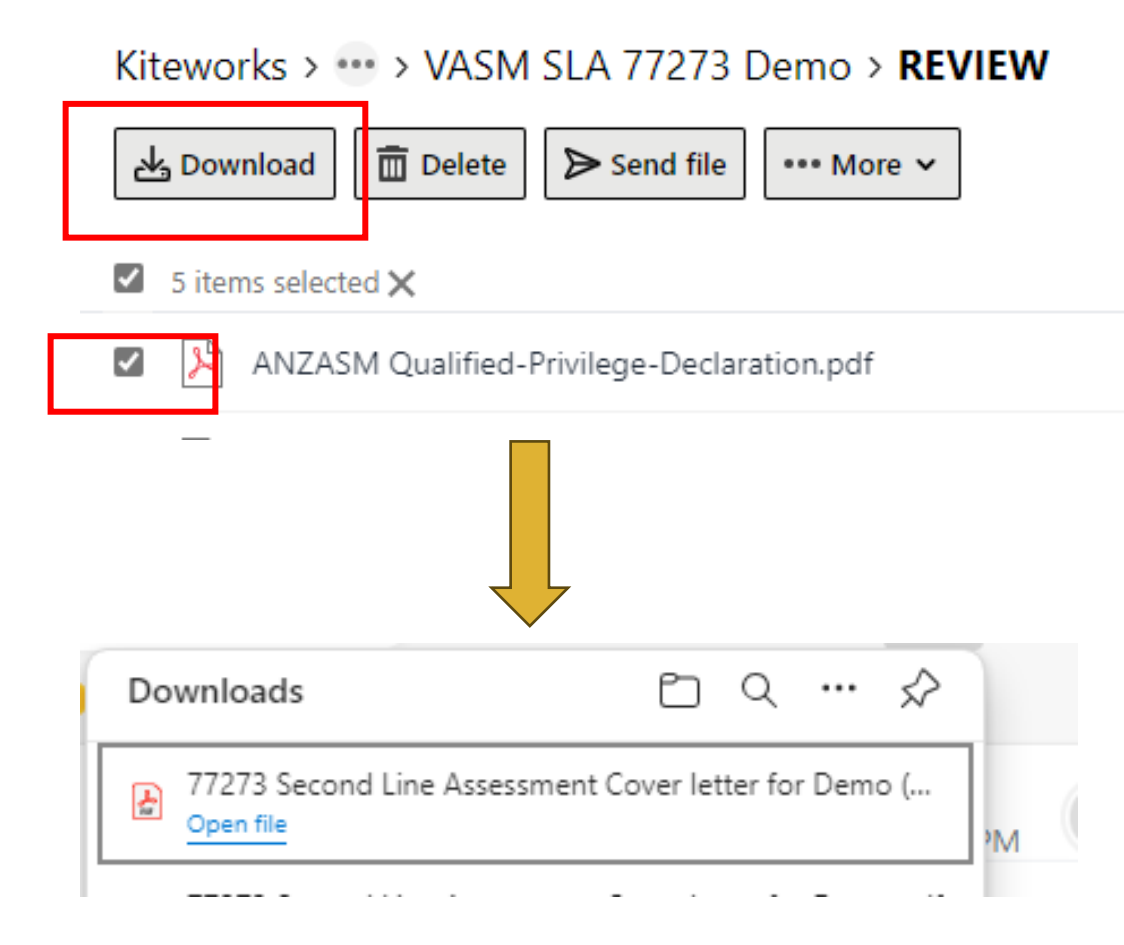

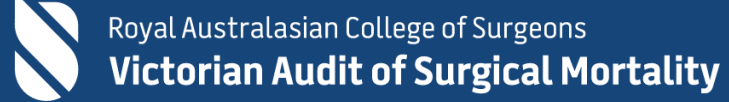

## **Kiteworks – Upload documents**

Kiteworks > VASM SLAs > VASM SLA 77273 Demo

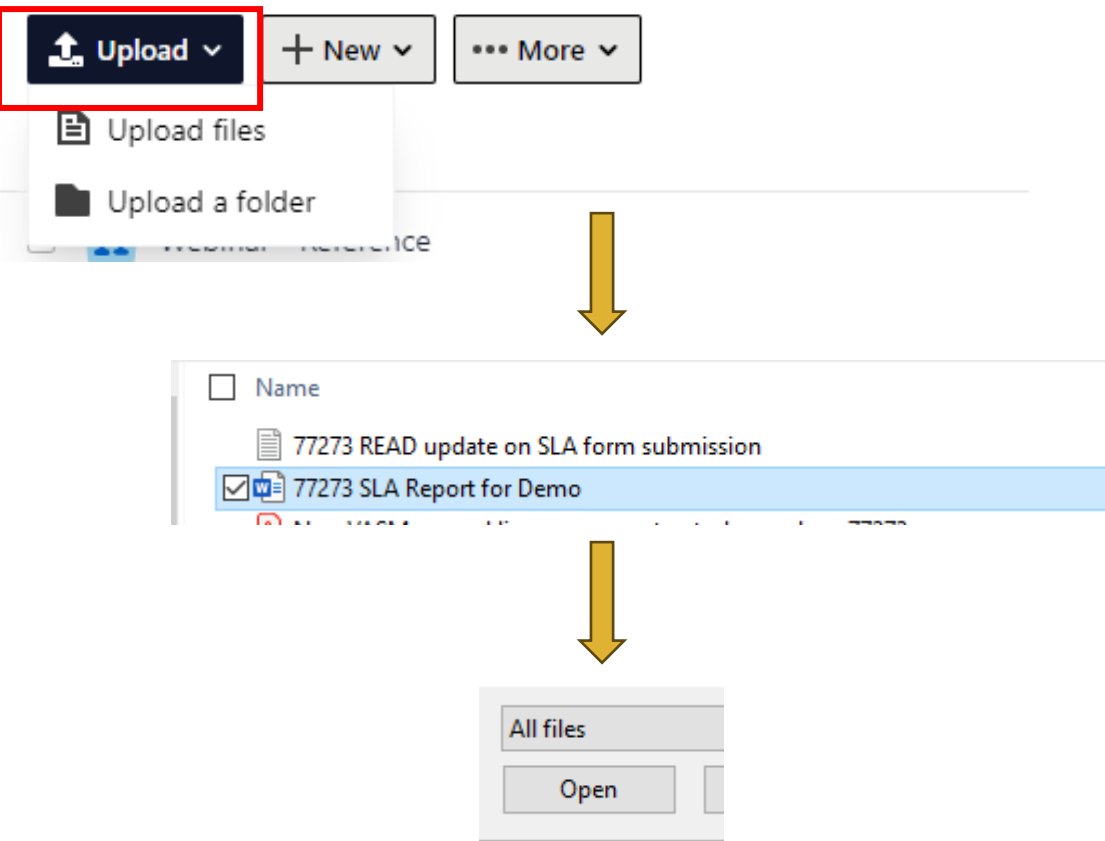

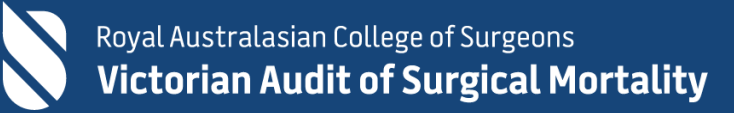

## **Fellows Interface**

Royal Australasian **College of Surgeons** 

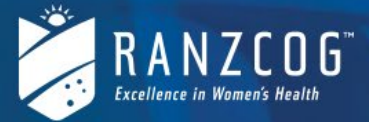

### **Bi-National Audits of Surgical Mortality**

From 31st May 2024 access to this website will no longer be available using ANZASM credentials to login.

Access will only be available using a RACS username which<br>provides Multi-factor authentication (MFA) capability.

Multi-factor authentication (MFA) is one of the most effective ways to protect your valuable information and accounts against unauthorised access.

For further information on setting up a RACS username (if you have not already done so) and MFA click here

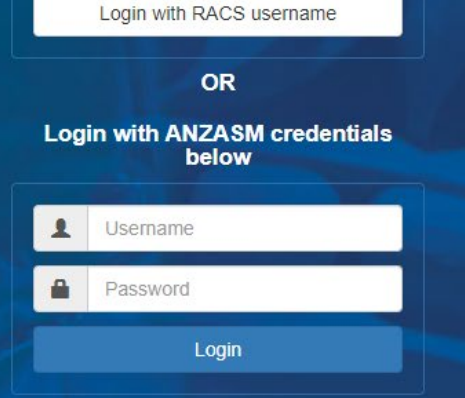

**Reset my password O** Help

For NSW based Fellows, please visit the CHASM Fellows interface

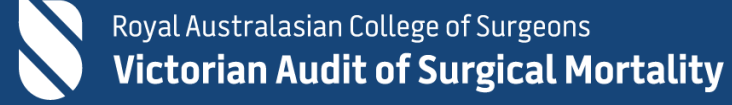

# **Check Region**

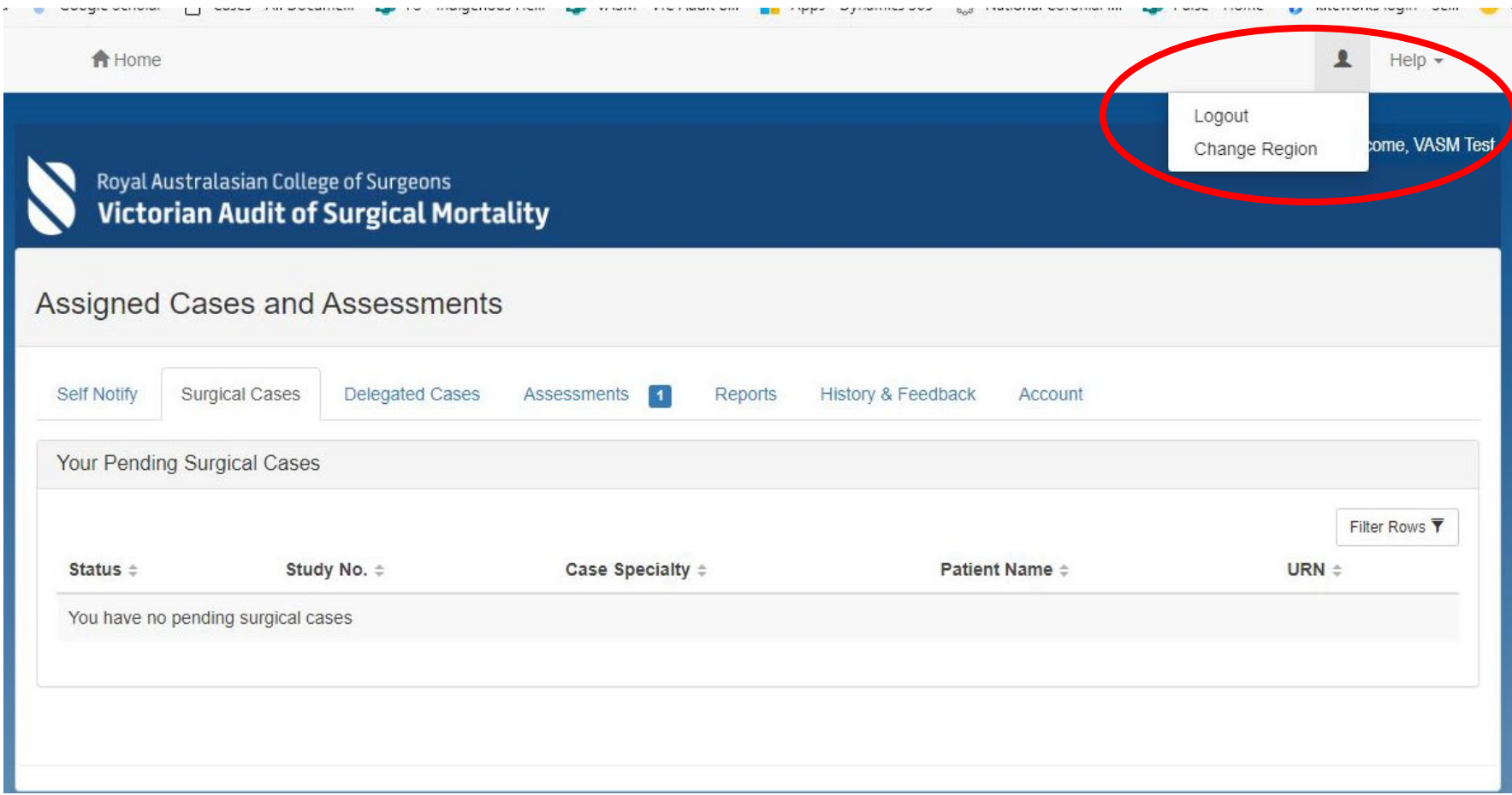

## **Fellows Interface – Assessments section**

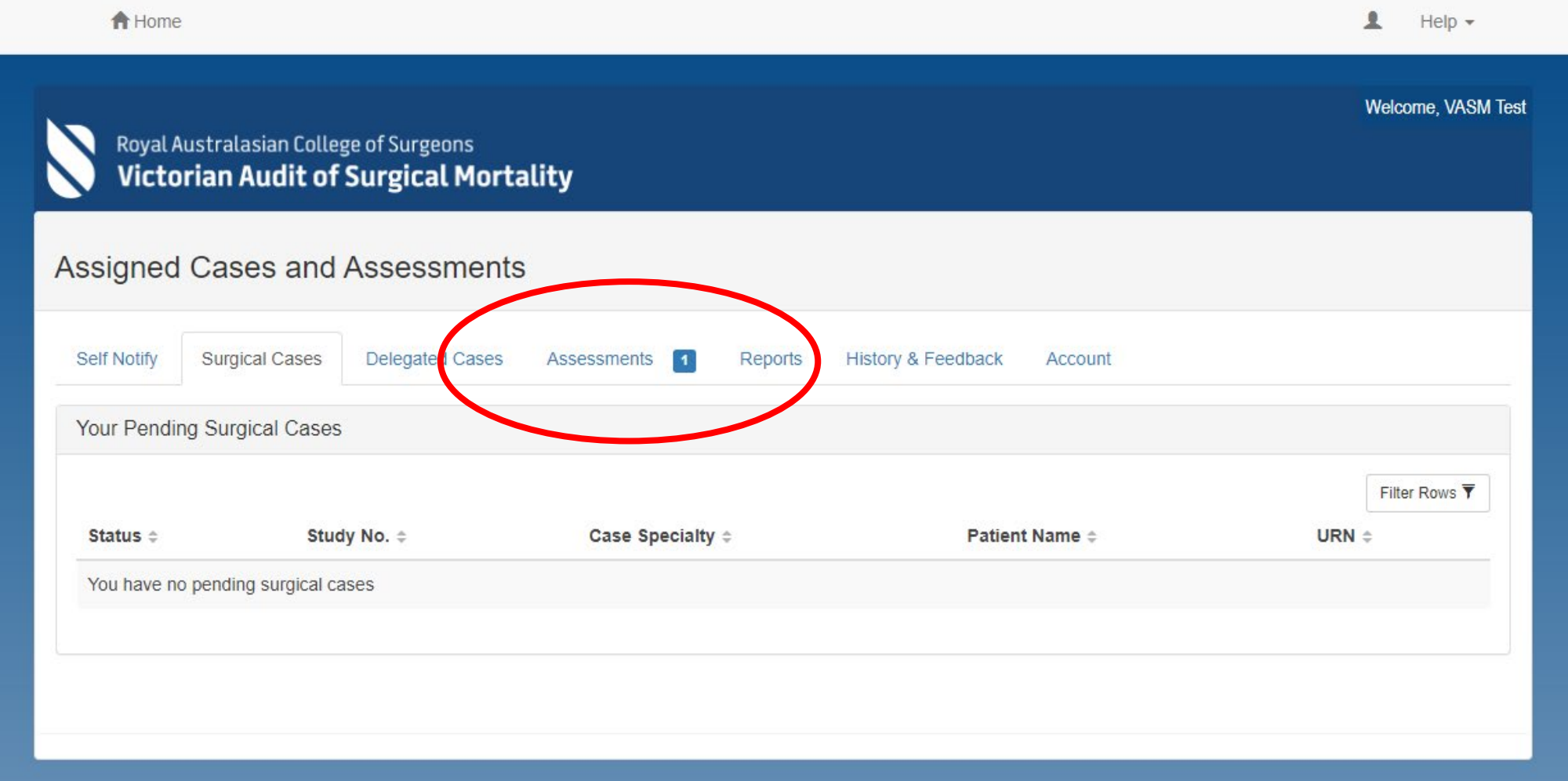

# **Fellows Interface – Assessments**

Welcome, VASM Test Royal Australasian College of Surgeons **Victorian Audit of Surgical Mortality** Assigned Cases and Assessments **Self Notify Surgical Cases Delegated Cases** Assessments Reports History & Feedback  $\blacksquare$ Account Your Pending Assessments Filter Rows T atus ÷ Study No.  $\doteqdot$ **Region**  $\hat{=}$ Case Specialty  $\doteqdot$ Date of Birth  $\div$ Date of Death  $\div$  $Sex =$ Second Line Pending 77273 **Cardiothoracic Surgery** 17 Jul 2011 Male **VASM** 2 Jun 1938  $10<sup>°</sup>$ 25 50 100

# **Second-Line Form**

– Left side is the Surgical Case Form

– Right side is the Second Line Form (which is blank)

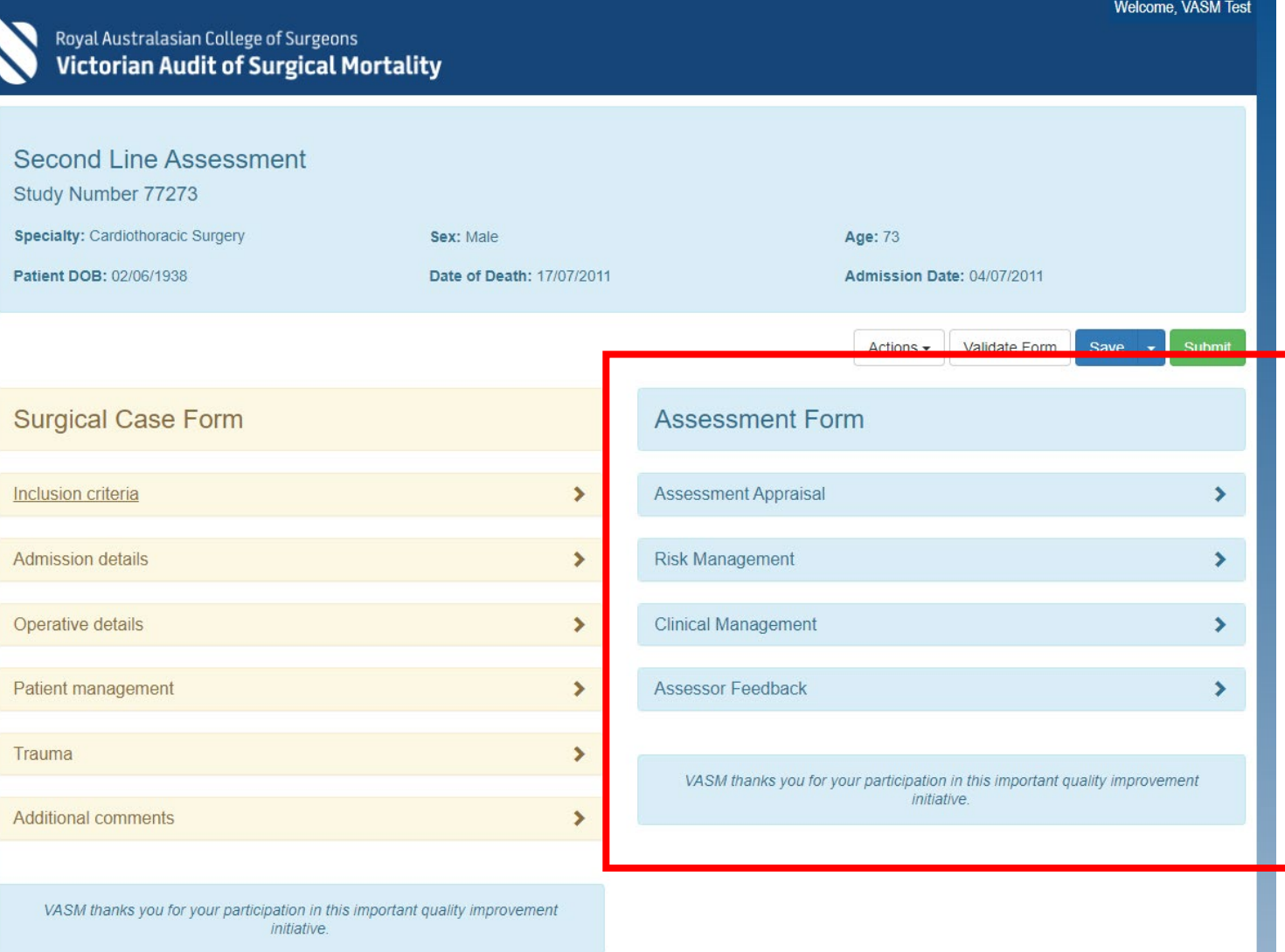

H

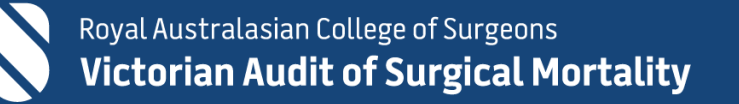

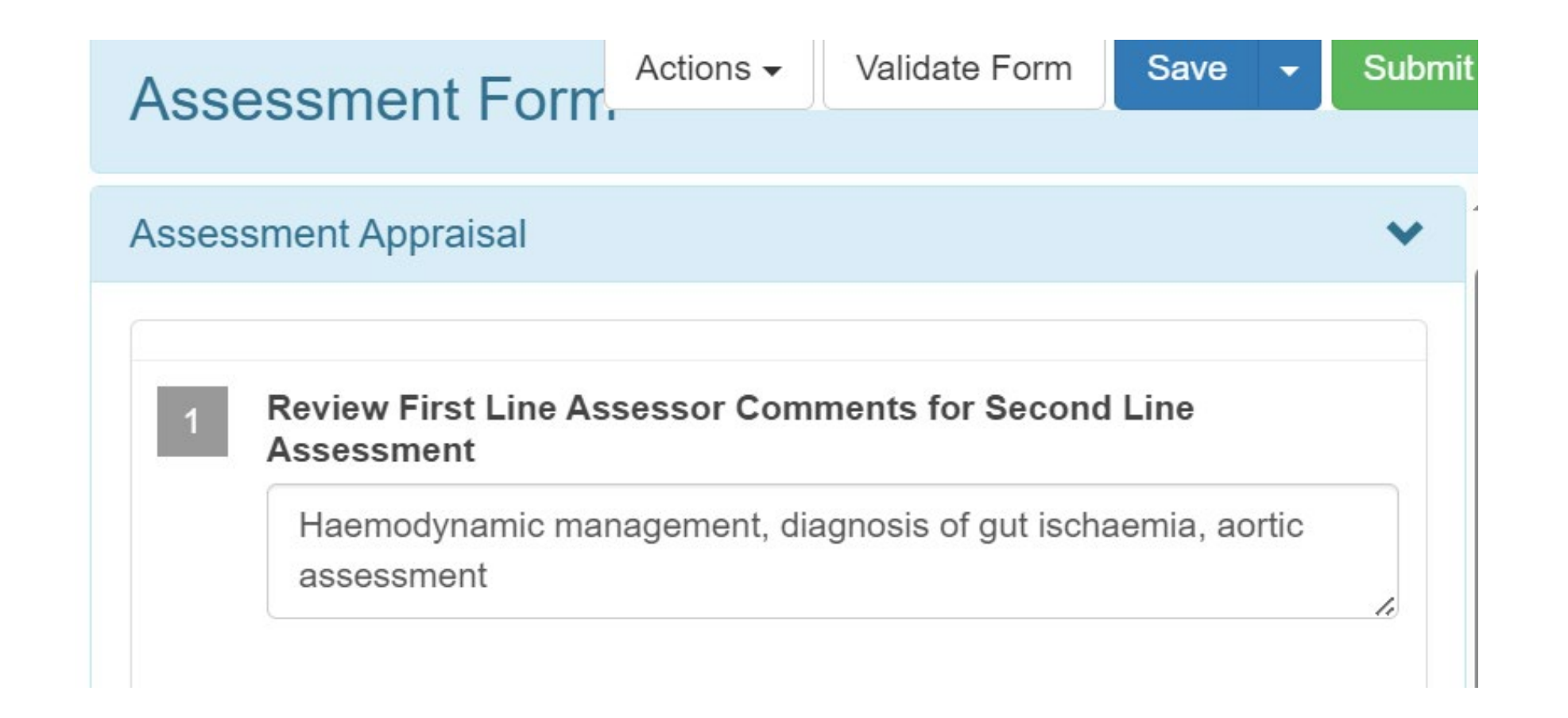

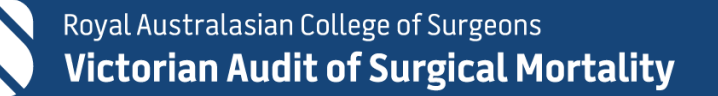

# **Asks quality of medical notes**

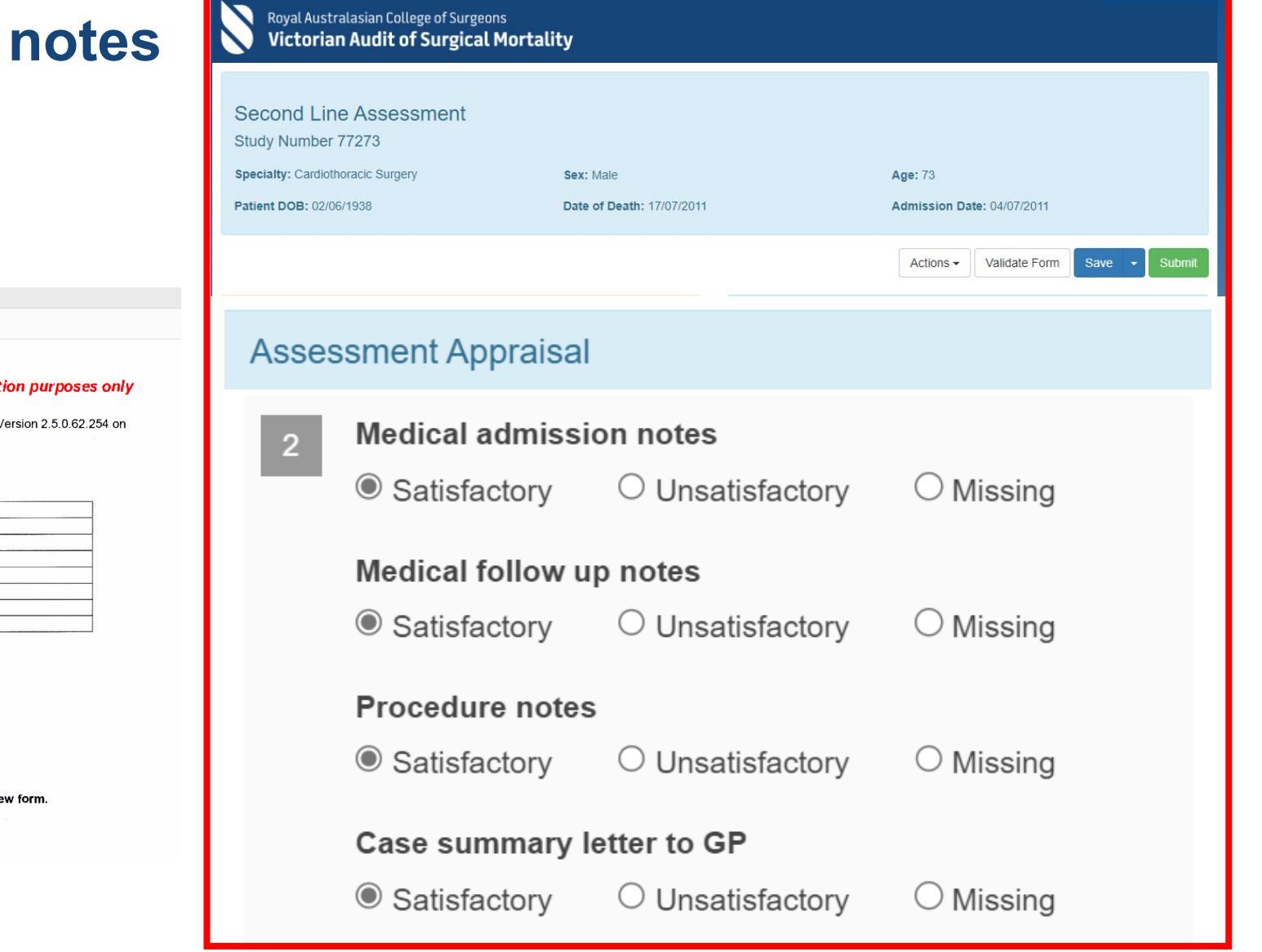

**Welcome, VASM Test** 

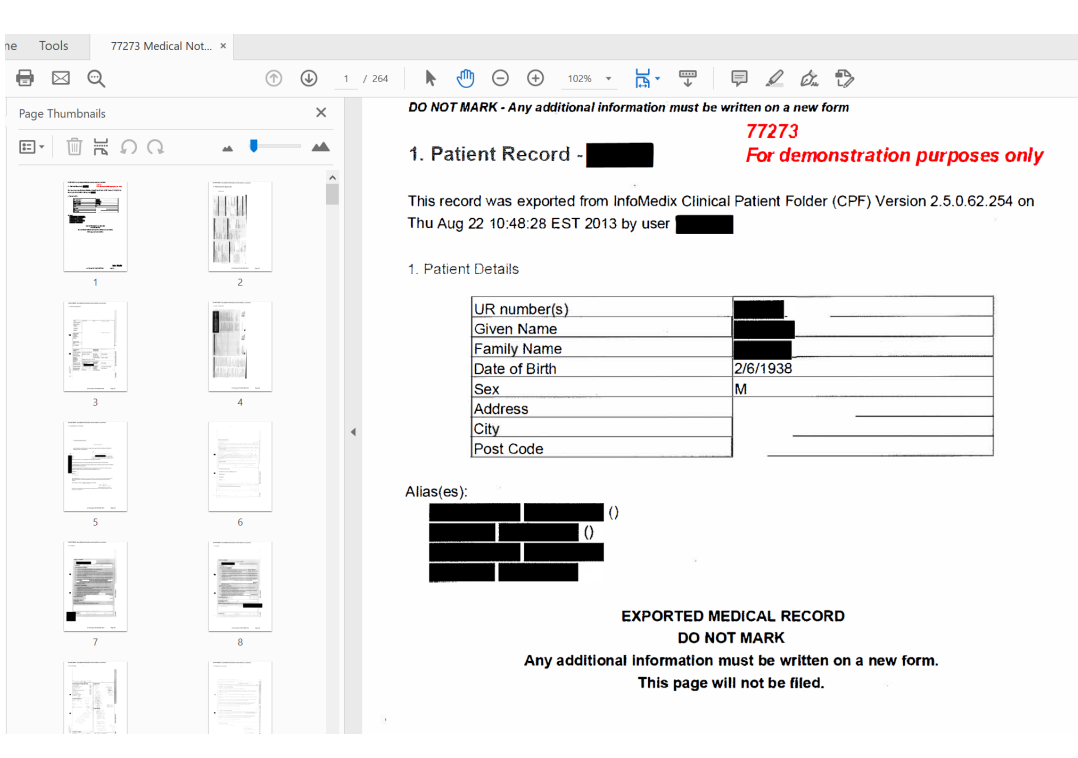

### **Surgical Case Form**

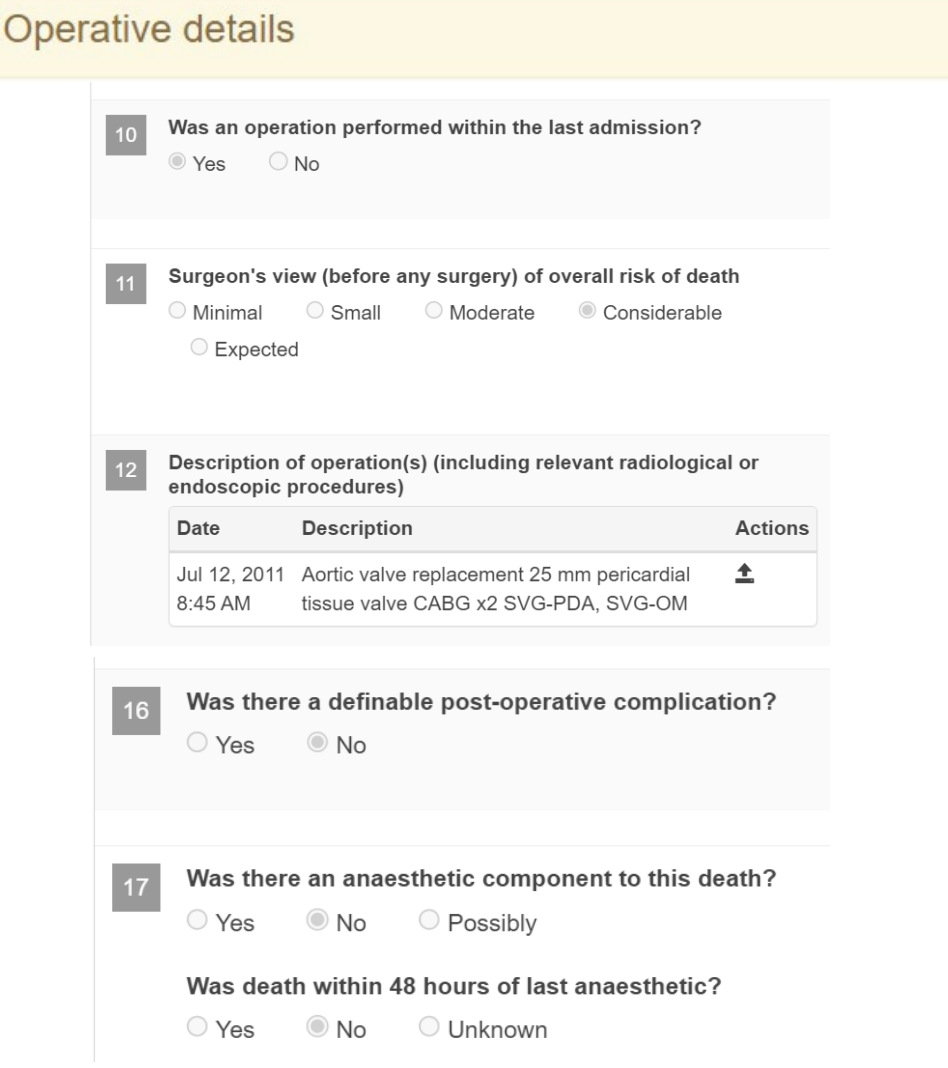

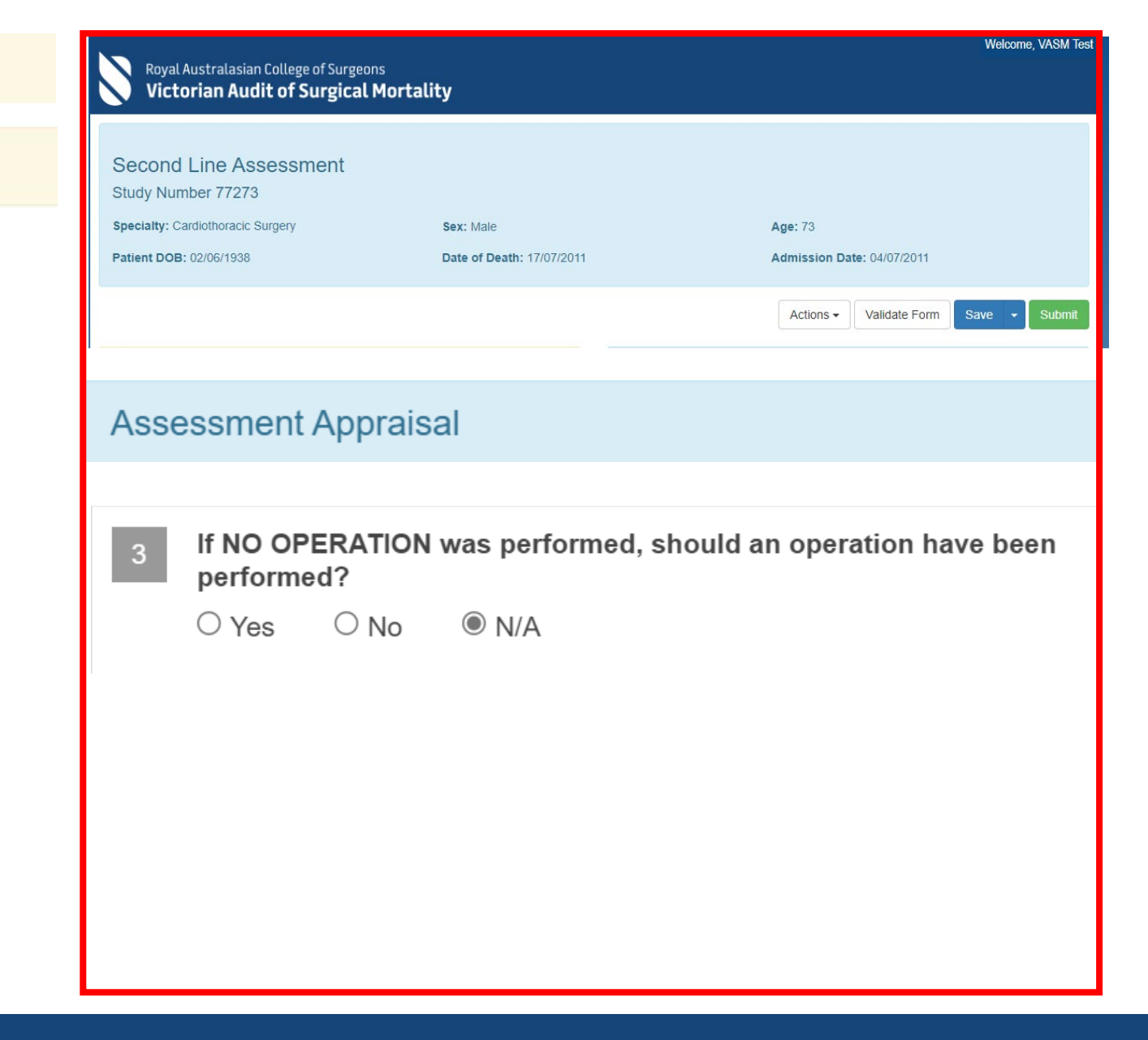

### **Surgical Case Form**

### **Admission details**

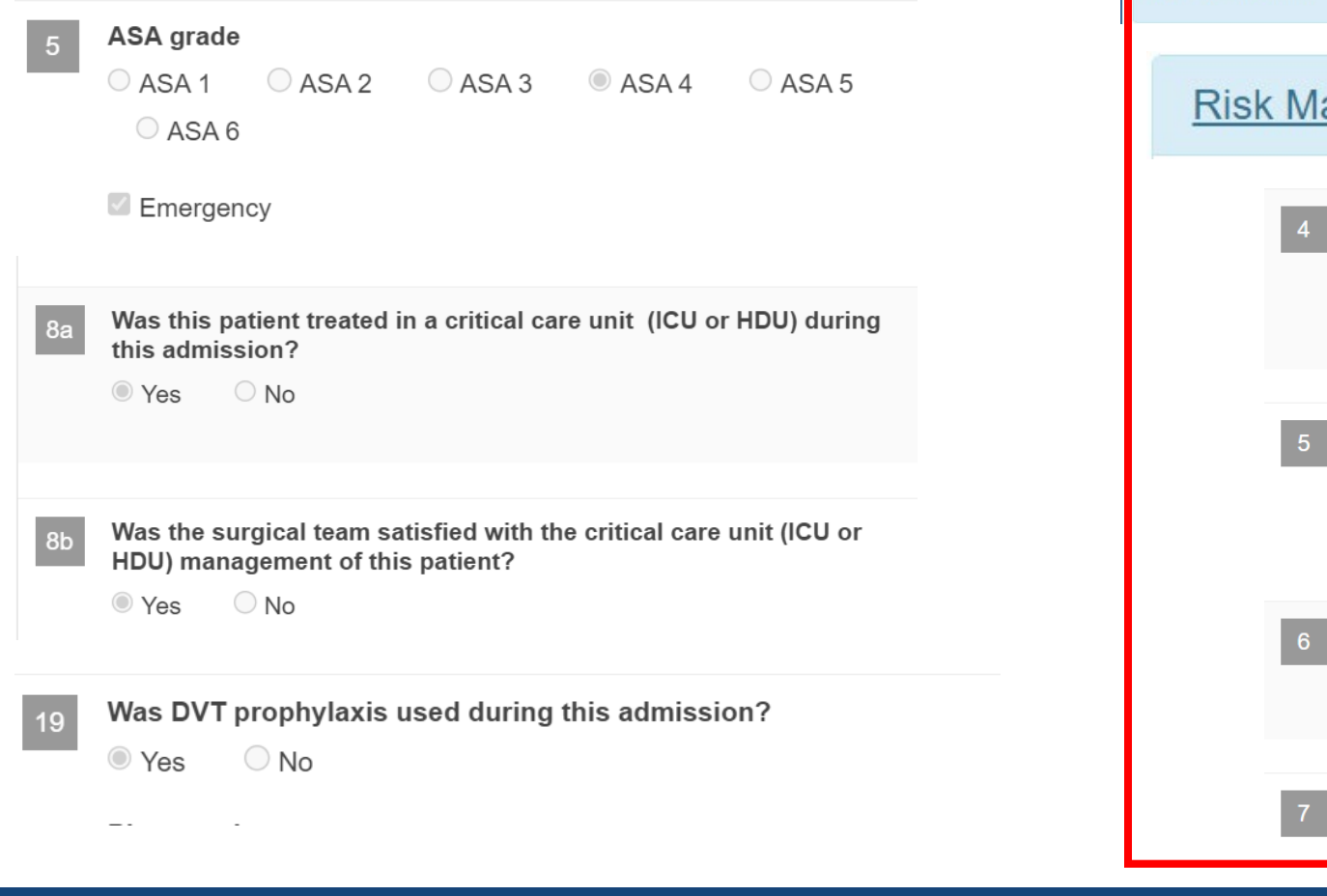

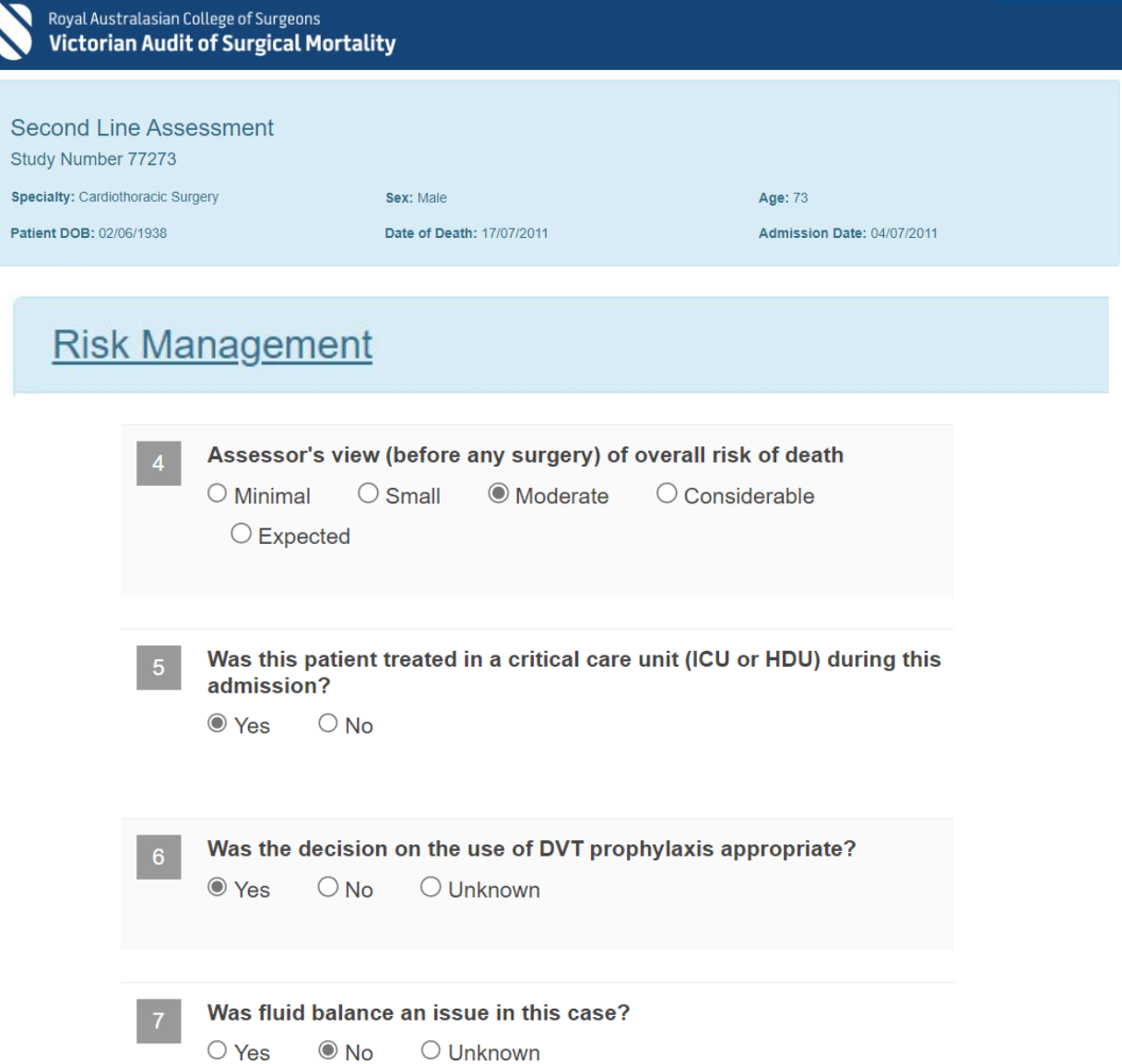

Welcome, VASM Test

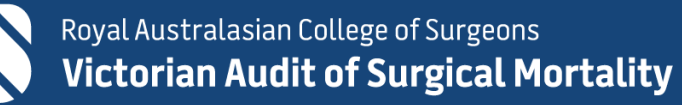

## **Also refer to the medical notes**

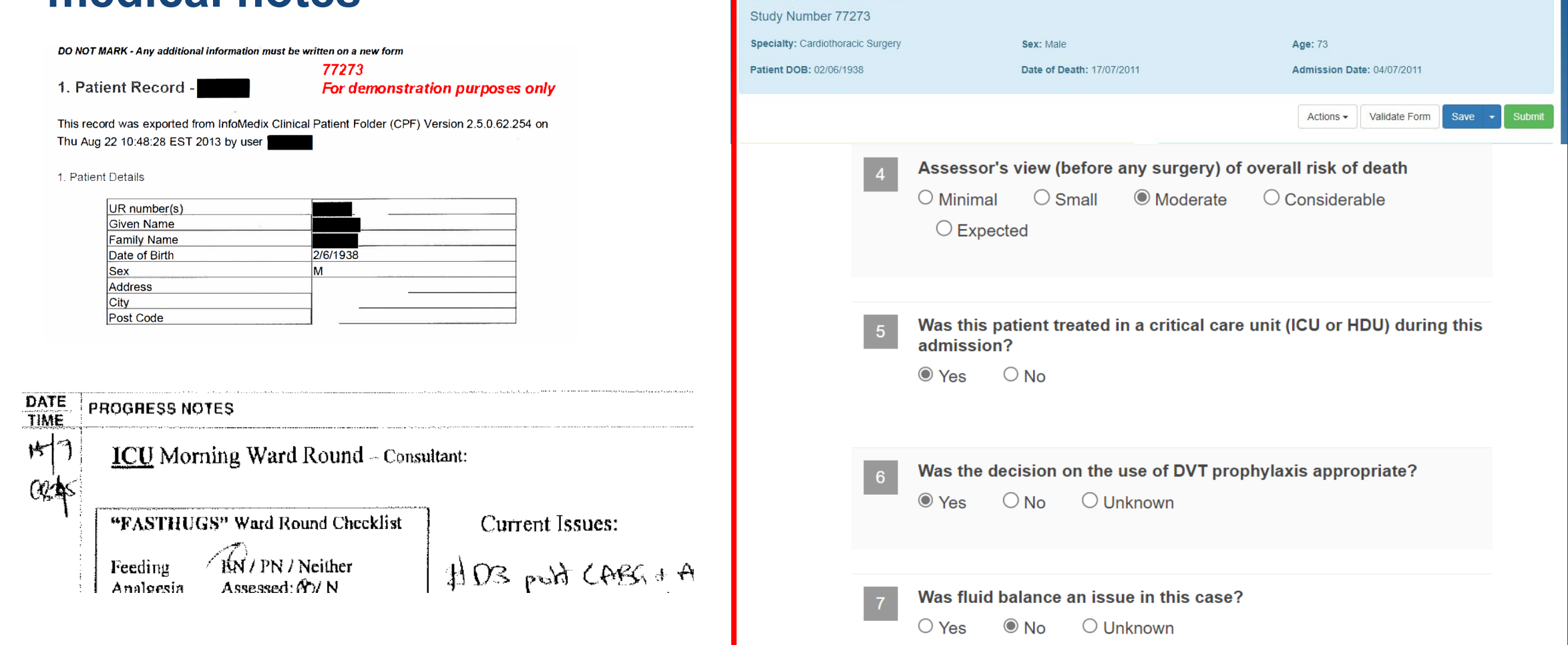

Royal Australasian College of Surgeons Victorian Audit of Surgical Mortality

**Second Line Assessment** 

**Welcome, VASM Tes** 

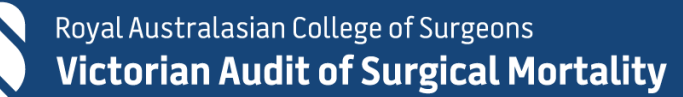

### **Surgical Case Form**

### **Patient management**

If an operation occurred, do you consider management could have been improved in the following areas?

Pre-operative management/preparation

 $O Yes$  No  $ON/A$ 

#### Decision to operate at all

 $\circ$  Yes  $\circ$  No  $\circ$  N/A

#### Choice of operation

 $O Y$ es  $O N$ o  $O N/A$ 

Timing of operation (too late, too soon, wrong time of day)  $O Yes$  No  $O N/A$ 

Intra-operative/technical management of surgery  $O Yes$  No  $O N/A$ 

Grade/experience of surgeon deciding  $O Yes$  No  $ON/A$ 

Grade/experience of surgeon operating  $O$  Yes  $O$  No  $O$  N/A

Post-operative care  $O$  Yes  $O$  No  $O$  N/A

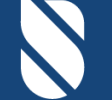

Royal Australasian College of Surgeons **Victorian Audit of Surgical Mortality** 

#### Royal Australasian College of Surgeons **Victorian Audit of Surgical Mortality**

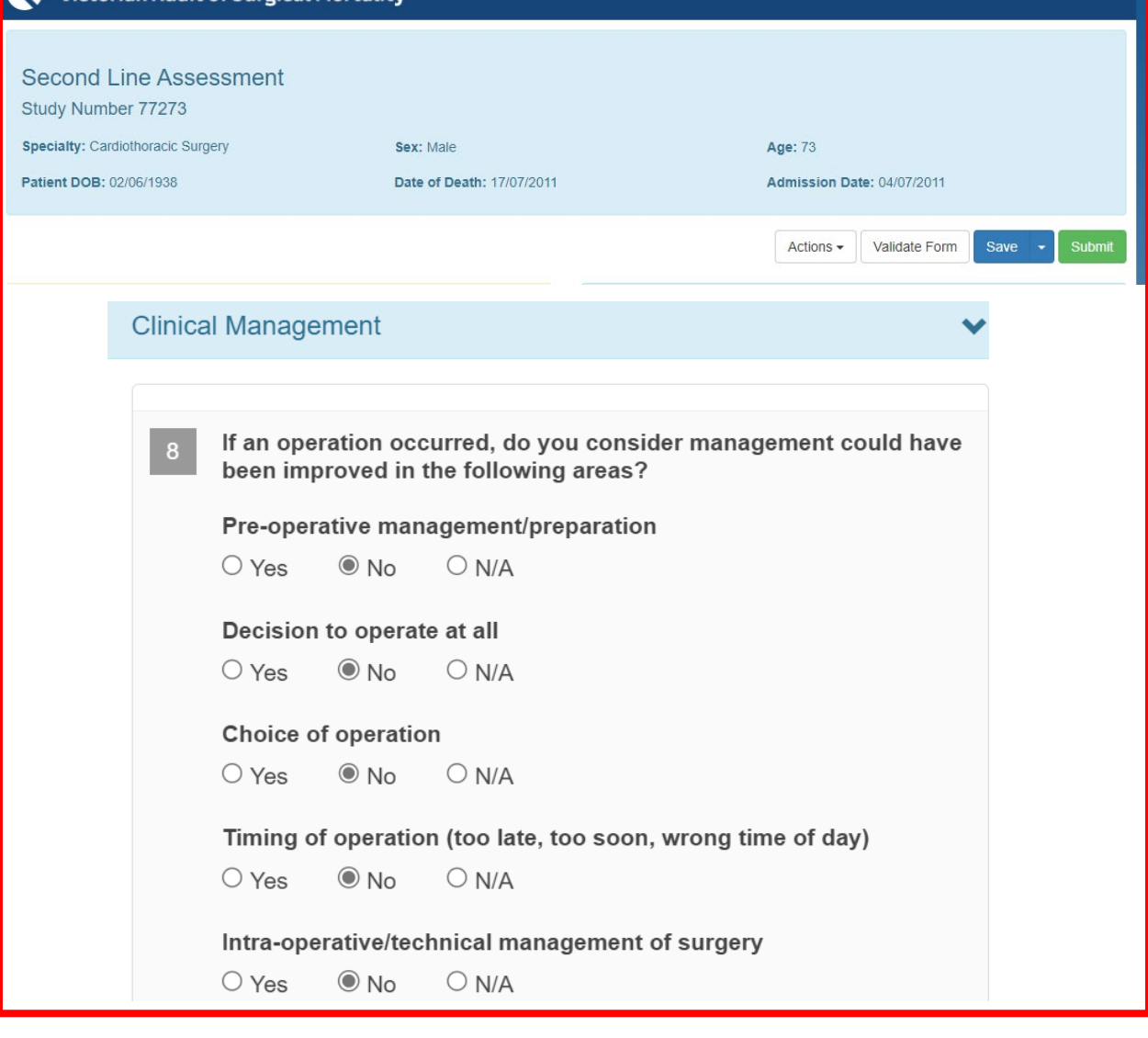

**Welcome, VASM Test** 

### **Surgical Case Form**

### **Patient management**

An area for CONSIDERATION is where the clinician believes areas of care COULD have been IMPROVED or DIFFERENT, but recognises that it may be an area of debate.

An area of CONCERN is where the clinician believes that areas of care SHOULD have been better.

An ADVERSE EVENT is an unintended injury caused by medical management rather than by a disease process, which is sufficiently serious to lead to prolonged hospitalisation or to temporary or permanent impairment or disability of the patient at the time of discharge, or which contributes to or causes death. Were there any areas for CONSIDERATION, of CONCERN or ADVERSE EVENTS in the management of the patient? Please list in order of significance.

◯ Yes  $\odot$  No

Royal Australasian College of Surgeons **Victorian Audit of Surgical Mortality Second Line Assessment** Study Number 77273 Specialty: Cardiothoracic Surgery Sex: Male Age: 73 Patient DOB: 02/06/1938 Date of Death: 17/07/2011 Admission Date: 04/07/2011 Validate Form Submit Actions  $\blacktriangleright$ Save

**Welcome, VASM Te** 

 $9a$ 

Definition: An area for CONSIDERATION is where the clinician believes areas of care COULD have been IMPROVED or DIFFERENT, but recognises that it may be an area of debate. An area of CONCERN is where the clinician believes that areas of care SHOULD have been better.

An ADVERSE EVENT is an unintended injury caused by medical management rather than by a disease process, which is sufficiently serious to lead to prolonged hospitalisation or to temporary or permanent impairment or disability of the patient at the time of discharge, or which contributes to or causes death. Were there any areas for CONSIDERATION, of CONCERN or ADVERSE EVENTS in the management of the patient? Please list in order of significance.

 $\bigcirc$  Yes  $\odot$  No

## Also refer to the medical notes

108. Clinical Pathway Cardiac

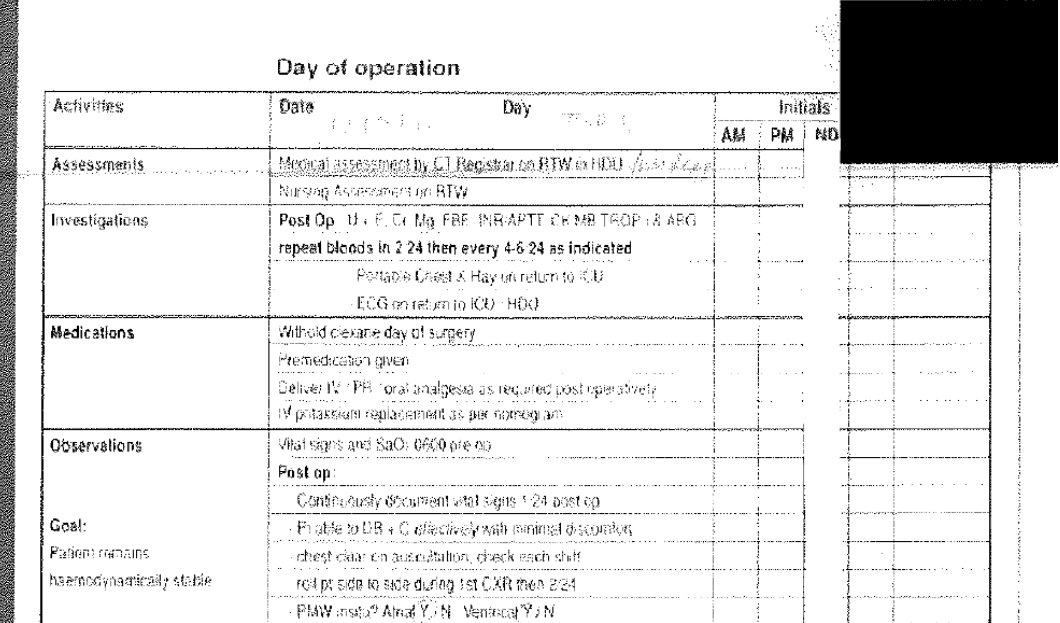

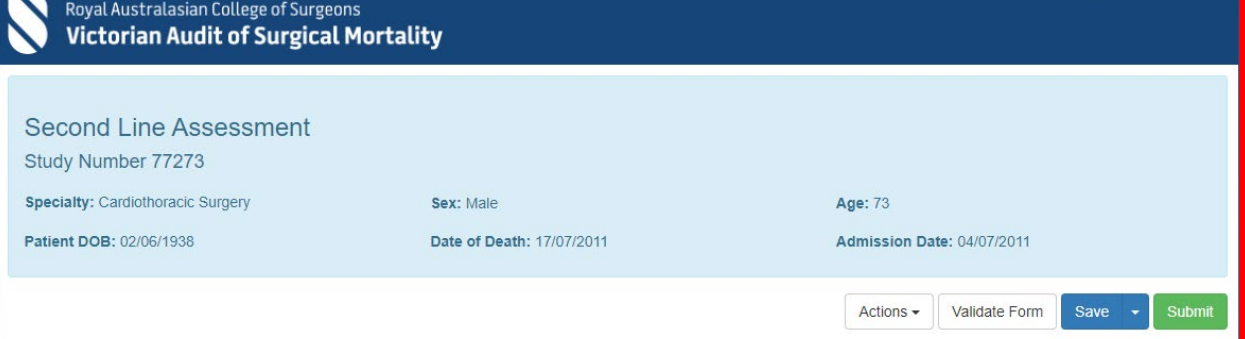

**Welcome, VASM T** 

Definition: An area for CONSIDERATION is where the clinician believes areas of care COULD have been IMPROVED or DIFFERENT, but recognises that it may be an area of debate. An area of CONCERN is where the clinician believes that areas of care SHOULD have been better.

An ADVERSE EVENT is an unintended injury caused by medical management rather than by a disease process, which is sufficiently serious to lead to prolonged hospitalisation or to temporary or permanent impairment or disability of the patient at the time of discharge, or which contributes to or causes death. Were there any areas for CONSIDERATION, of CONCERN or ADVERSE EVENTS in the management of the patient? Please list in order of significance.

 $\bigcirc$  Yes  $\odot$  No

 $9a$ 

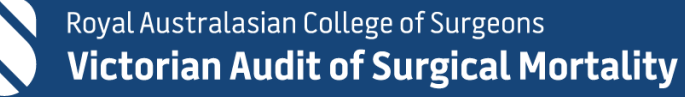

### **Surgical Case Form**

### **Admission details**

- Please describe the patient's course to death. In framing your answer, please consider the following questions:
- Why was the patient admitted?
- Was this patient transferred to your hospital?
- What was the possible diagnosis?
- What clinical investigations took place?
- What was the preoperative course?
- What was the intraoperative course?
- What was the postoperative course?
- What was the cause of death?

#### Please avoid using identifiable information.

Patient had long history of angina and been investigated with prior angiograms.

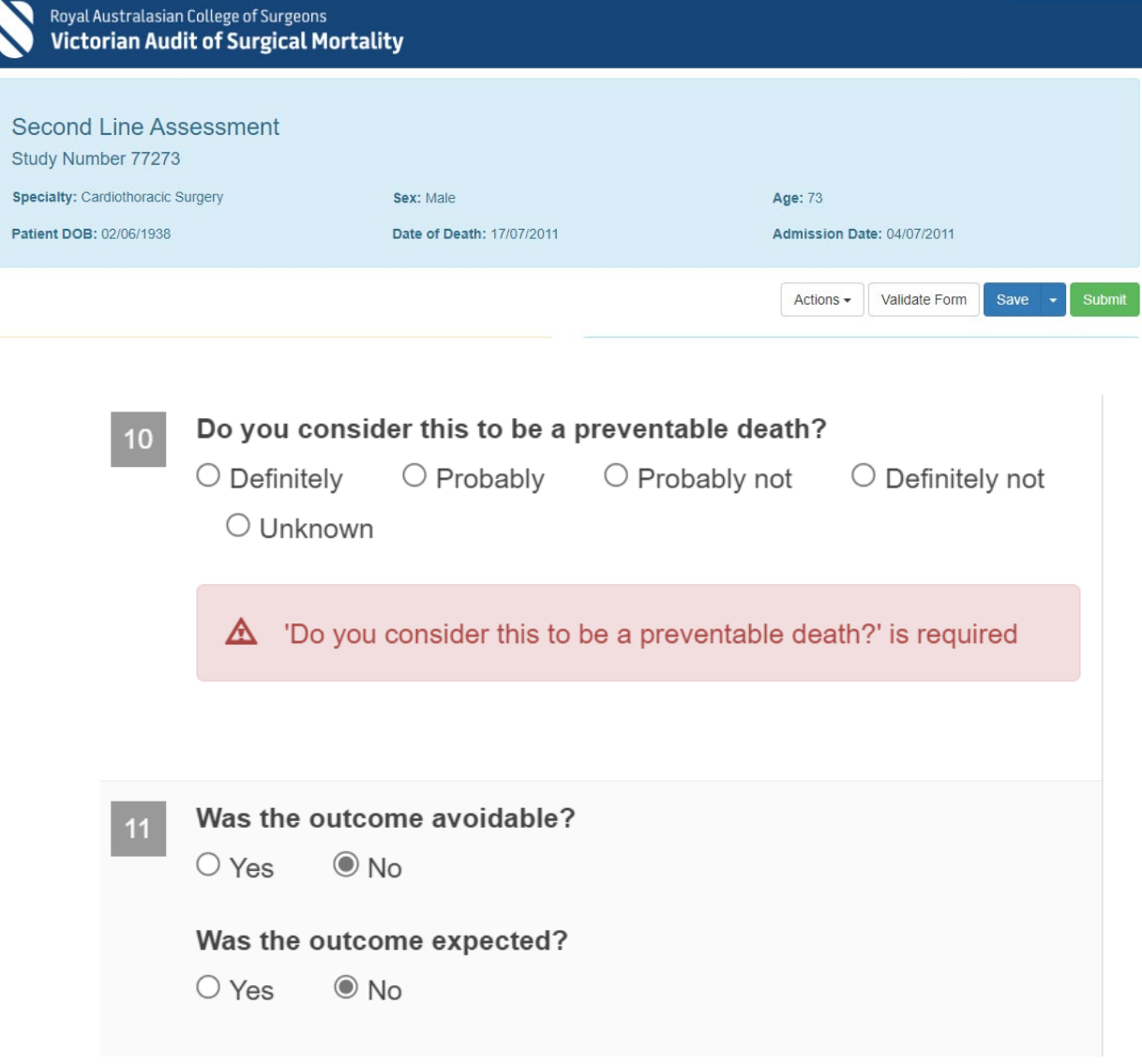

**Welcome, VASM Test** 

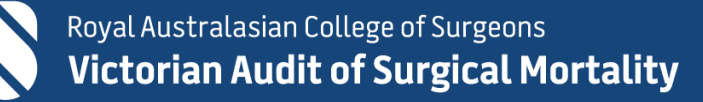

### **Surgical Case Form**

 $\boxed{27}$ 

28

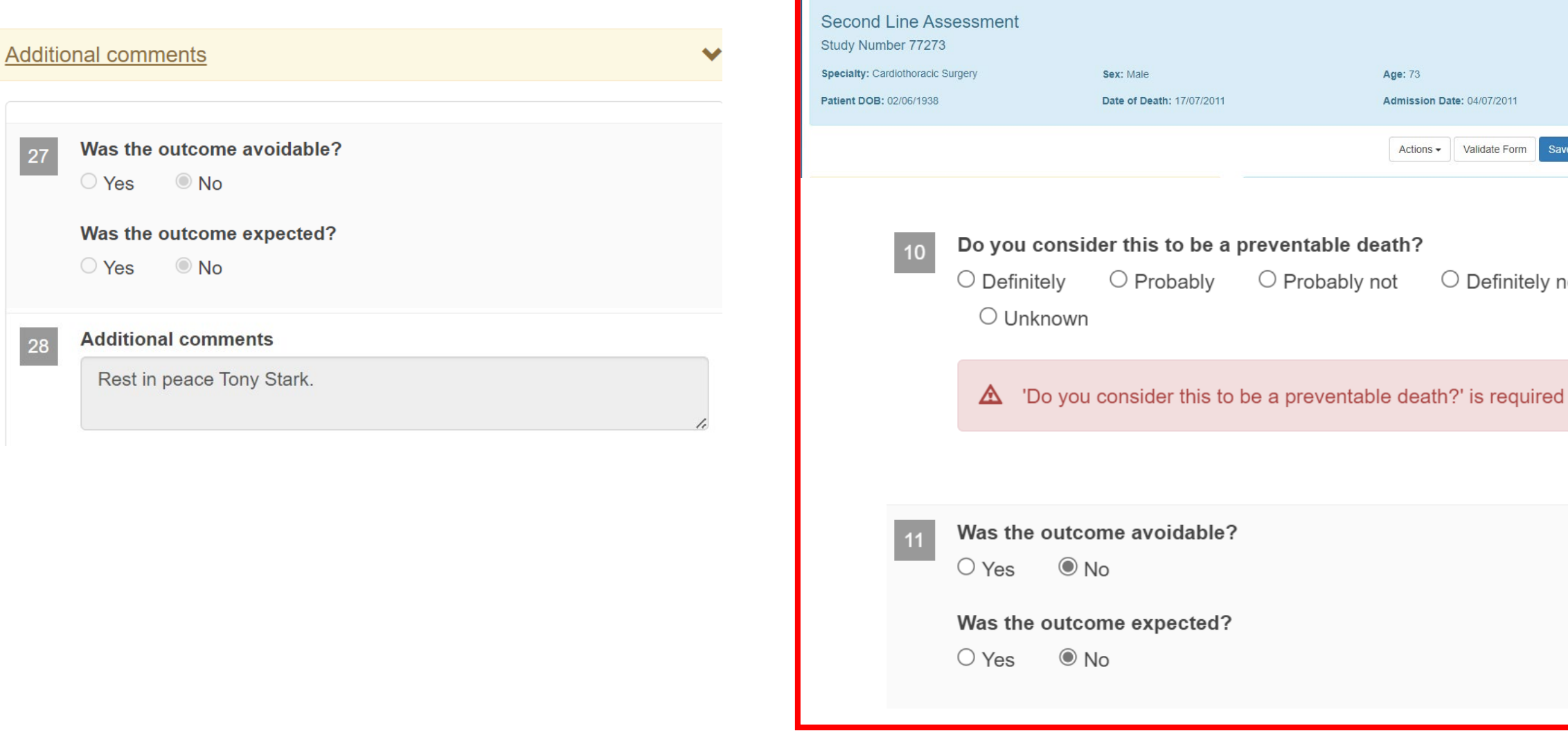

Royal Australasian College of Surgeons<br>
Victorian Audit of Surgical Mortality

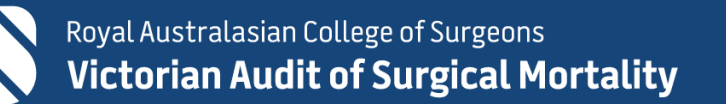

#### Welcome, VASM Test

Submit

Save  $\rightarrow$ 

Actions -

Validate Form

 $\bigcirc$  Definitely not

## **Second-Line Assessment Form**

### – User Guide

https://www.surgeons.org/- /media/Project/RACS/surgeonsorg/files/surgical-mortality-audits/2023- 07-27-ANZASM-Assessment-Guidelines.pdf

### **Assessor Feedback Assessor Feedback** Please copy your assessor report here (For demonstration purposes only) The patient was a 73 year old man who underwent inpatient CABG x 2 and AVR for coronary artery disease and concomitant moderate aortic stenosis. Significant co-morbidities included end-stage renal failure secondary to diabetic nephropathy on peritoneal dialysis, known diffuse CAD, Type 2 OM on insulin, hypertension. He presented with increasing angina and repeat coronary angiography demonstrated triple vessel disease that was stable however there was no good PCI targets. He underwent his surgery at increased risk due to his co-morbidities, the major one being dialysis-dependant ESRF. The surgery seemed to be uncomplicated, reading the operation report there did not seem to be any intra-operative issue to mention. The X-clamp and bypass times were not available in the report,

however in the anaesthetic record the times did not seem

## **Prepare a report**

- Review using case documents (medical case note records and online surgical case form / pdf copy)
- Use the guideline

#### VASM 77273 Second Line Assessment Report

The patient was a 73 year old man who underwent inpatient CABG x 2 and AVR for coronary artery disease and concomitant moderate aortic stenosis. Significant co-morbidities included end-stage renal failure secondary to diabetic nephropathy on peritoneal dialysis, known diffuse CAD, Type 2 OM on insulin, hypertension.

He presented with increasing angina and repeat coronary angiography demonstrated triple vessel disease that was stable however there was no good PCI targets. He underwent his surgery at increased risk due to his co-morbidities, the major one being dialysis-dependant ESRF.

The surgery seemed to be uncomplicated, reading the operation report there did not seem to be any intra-operative issue to mention. The X-clamp and bypass times were not available in the report, however in the anaesthetic record the times did not seem excessive. The patient came off bypass on low dose noradrenaline infusion (according to anaesthetic chart) which slowly increased to

7mcg/kg/min. from the ICU charts (poorly photocopied) however the NA seemed to increase substantially and remained at high doses throughout the postoperative period, the patient remained profoundly vasoplegic, initially with preserved LV function but this deteriorated towards the end of the ICU stay, culminating in multiorgan failure and eventually death.

From the provided documentation, I do not have any major issues with the management of this case, only to mention that the patient had known stable CAD and moderate aortic stenosis, was there a need to operate at all? I am aware he had significant angina but was medical management maximised? This would be a tricky balance given his co-morbidities and with the value of hindsight this question can be asked but given he was forwarded for high-risk surgery the none must assume the decision to operate was carefully considered.

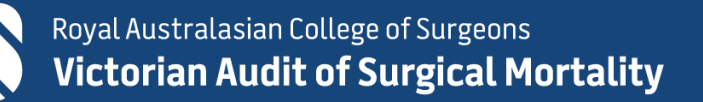

## **Submission**

- Recommend you click on SAVE to ensure your review is saved online.
- When you are finished, hit the Submit button.
- The form will be received and processed by the regional office.
- A thank you email will be sent to you to acknowledge receipt.

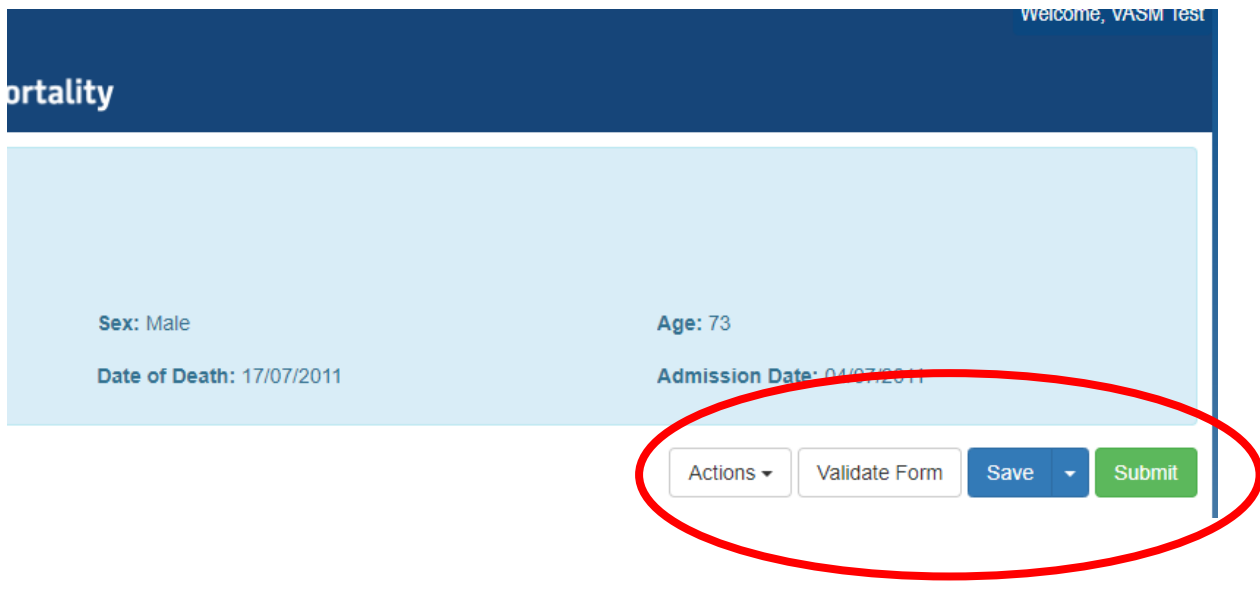

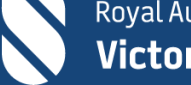

### **Example of Feedback letter**

**ROYAL AUSTRALASIAN COLLEGE OF SURGEONS** 

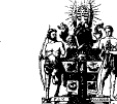

Patron: H.R.H. The Prince of Wales

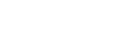

**Victorian Audit of Surgical Mortality** 

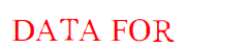

15-02-2024

### DEMONSTRATION ONLY

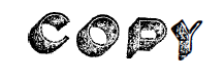

**Study ID: 77273** 

Dear

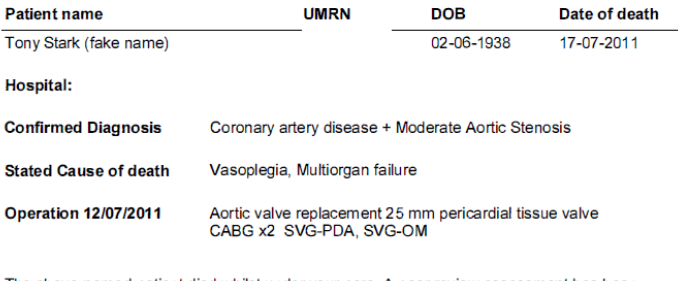

The above-named patient died whilst under your care. A peer review assessment has been completed. The assessor has indicated no perceived issues in the management of the case. Please find the assessor's report attached.

We hope that you will find these comments educational. If you believe the assessment is unfair you can request a further assessment for this case.

We thank you for your continued involvement in the Victorian Audit of Surgical Mortality (VASM).

Yours sincerely,

xxx, FRACS **Clinical Director** 

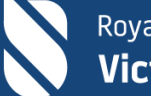

# **Reference:**

- 1. <https://www.surgeons.org/research-audit/surgical-mortality-audits/fellows-interface>
- 2. <https://asm.surgeons.org/Home>
- 3. [https://www.surgeons.org/-/media/Project/RACS/surgeons-org/files/surgical-mortality-audits/2023-07-27-ANZASM-](https://www.surgeons.org/-/media/Project/RACS/surgeons-org/files/surgical-mortality-audits/2023-07-27-ANZASM-Assessment-Guidelines.pdf)[Assessment-Guidelines.pdf](https://www.surgeons.org/-/media/Project/RACS/surgeons-org/files/surgical-mortality-audits/2023-07-27-ANZASM-Assessment-Guidelines.pdf)
- 4. [https://www.surgeons.org/-/media/Project/RACS/surgeons-org/files/surgical-mortality-audits/ANZASM-Fellows-Interface-](https://www.surgeons.org/-/media/Project/RACS/surgeons-org/files/surgical-mortality-audits/ANZASM-Fellows-Interface-Userguide.pdf?rev=ec8ac3774c6948ab9e863a4fe9e286ae&hash=9ADB5D8D5F1AE0FF4E3C3B275B2EFA1A)[Userguide.pdf](https://www.surgeons.org/-/media/Project/RACS/surgeons-org/files/surgical-mortality-audits/ANZASM-Fellows-Interface-Userguide.pdf?rev=ec8ac3774c6948ab9e863a4fe9e286ae&hash=9ADB5D8D5F1AE0FF4E3C3B275B2EFA1A)
- 5. [Clinical events reported by surgeons assessing their peers](https://www.sciencedirect.com/science/article/abs/pii/S0002961016301258)
- 6. [Clinical management issues vary by specialty in the Victorian Audit of Surgical Mortality: a retrospective observational study](https://bmjopen.bmj.com/content/4/6/e005554)

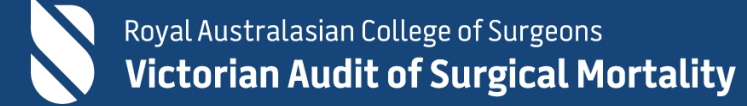

# **Acknowledgements:**

- Treating Surgeons
- First and Second Line Assessors
- Hospitals Medical Records
- VASM Regional Office
- VASM Management Committee

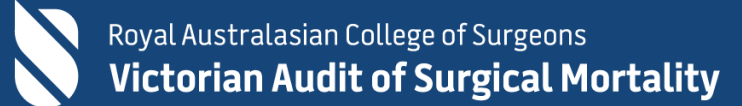

# **Any questions?**

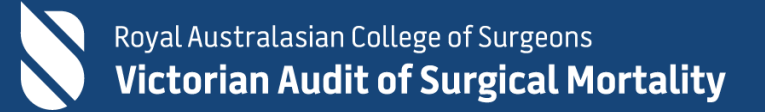